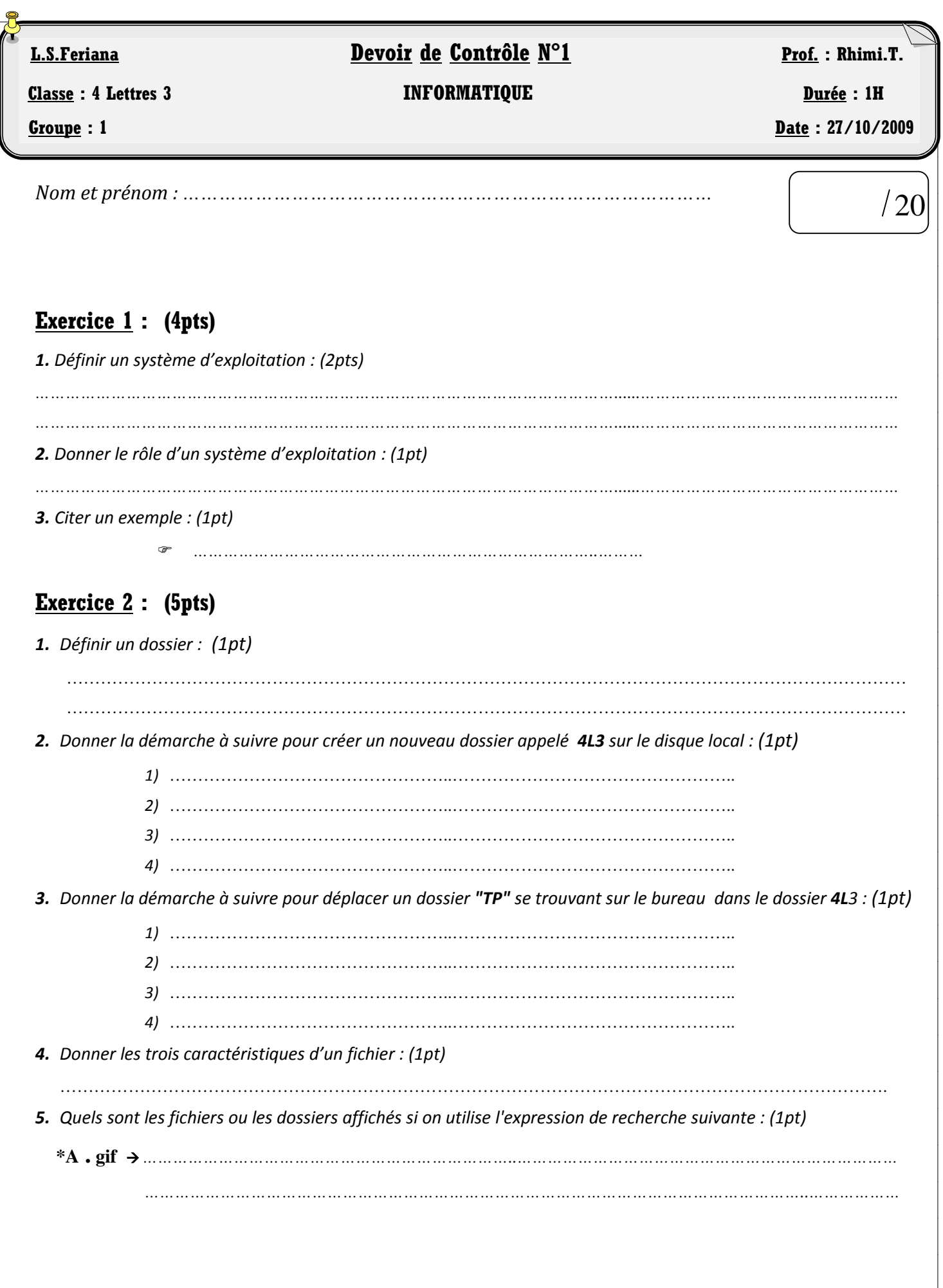

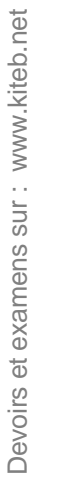

## **Exercice 3 : (6pts)**

*A. 1. Que doit-on faire si une application se bloque ou ne répond pas ? (1pt)*

*………………………………………………………………………………………………………..…………………………………*

*………………………………………………………………………………………………………..…………………………………*

*………………………………………………………………………………………………………..…………………………………*

*2. Qu'appelle-t-on le programme nécessaire au fonctionnement d'un périphérique ? (1pt)*

*3. A quoi sert la mise à jour d'un programme installé sur la machine ? (1pt)*

*………………………………………………………………………………………………………..…………………………………*

*B. Compléter le tableau suivant en ajoutant le terme convenable ou une description : (3pts)*

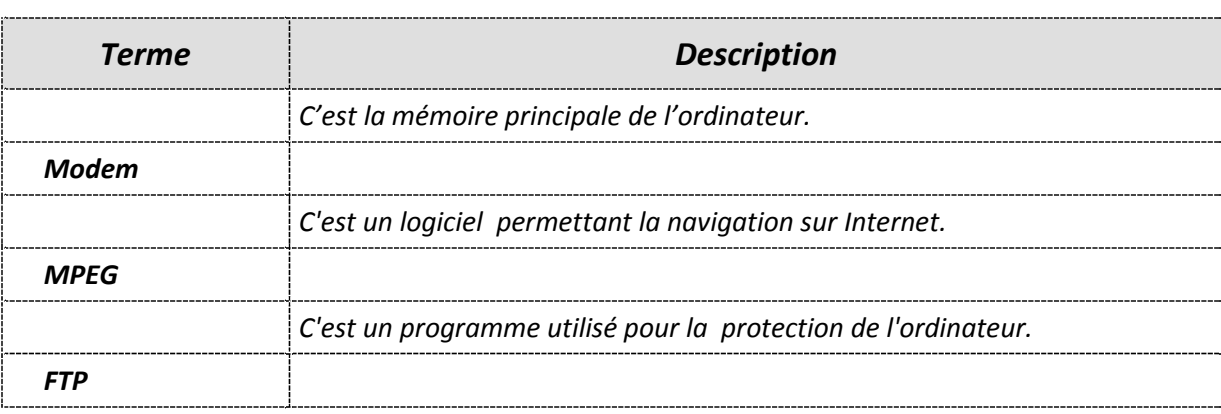

## **Exercice 4 : (5pts)**

*1. Définir un réseau informatique : (1,5pts)*

*………………………………………………………………………………………………………..………………………………… ………………………………………………………………………………………………………..………………………………… 2. Que désigne un réseau MAN ? (1pt) ………………………………………………………………………………………………………..………………………………… ………………………………………………………………………………………………………..………………………………… 3. Quelles sont les technologies de connexion utilisées dans les réseaux informatiques ? (1pt) ………………………………………………………………………………………………………..………………………………… ………………………………………………………………………………………………………..………………………………… 4. Citer 3 services mis en œuvre par un réseau informatique : (1,5pts) ……………………………………………………………………………………………… ………………………………………………………………………………………………*

Devoirs et examens sur : www.kiteb.net Devoirs et examens sur : www.kiteb.net

*Page 2/2*

*BON TRAVAIL*